## Troubleshooting

#### Having issues logging in?

Before calling the IT Service Desk please complete the following:

- Reset your VDI, which should take an average of 5 minutes to complete (<u>instructions here</u>)
- While your VDI is restarting, check the following:
  - Make sure you are operating on the most up-to-date version of Horizon Client (instructions here)
  - Verify your computer has the current Windows updates (<u>instructions here</u>)
- Disconnect your Wi-Fi from your computer and reconnect it

#### **Remote Work Standards**

 Computer specs: CPU 2.0 GHz or higher processor, 2.0 GB RAM (instructions here for locating specs)

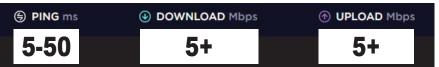

- Power off your modem/router and power back on (Note that these may be two separate devices)
- Before remoting in to your VDI or signing on to VPN, run a speed test of your internet speed at: <u>https://www.speedtest.net</u>
- Reboot your local computer

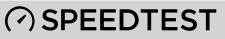

All systems should be operating with the following standards for a successful experience:

- Approved Operating Systems: Windows10 20H2 or newer macOS Catalina (10.15) or newer
- Internet speed results from <u>https://www.speedtest.net</u> should meet these minimums

#### *If you are regularly having issues with a slow connection or a generally poor experience, consider the following options:*

# Free Options

- Request a cable from IT to plug directly into your home router
- Move your computer/laptop physically closer to your router's location
- Relocate yourself or your router so that fewer walls, doors, floors, and microwave ovens are in the transmission path
- Turn off competing Wi-Fi devices during the work day (e.g., Firestick, Roku, etc.)
- Request a 5G hotspot from IT to use at home

### **Economical Options**

- Upgrade to 5GHz Wi-Fi router to resolve the microwave oven interference issue (\$30 on Amazon)
- If your PC or laptop does not support built-in 5GHz Wi-Fi connectivity, buy a 5GHz USB adapter (less than \$15 on Amazon)

#### **Premium Options**

- Have your internet service provider (ISP) upgrade your cable modem. Newer models have improved bandwidth and speed.
- Upgrade your computer or laptop to a current model for the latest Wi-Fi technology
- Upgrade to next ISP tier for improved bandwidth and speed

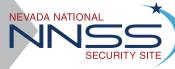

INFORMATION TECHNOLOGY